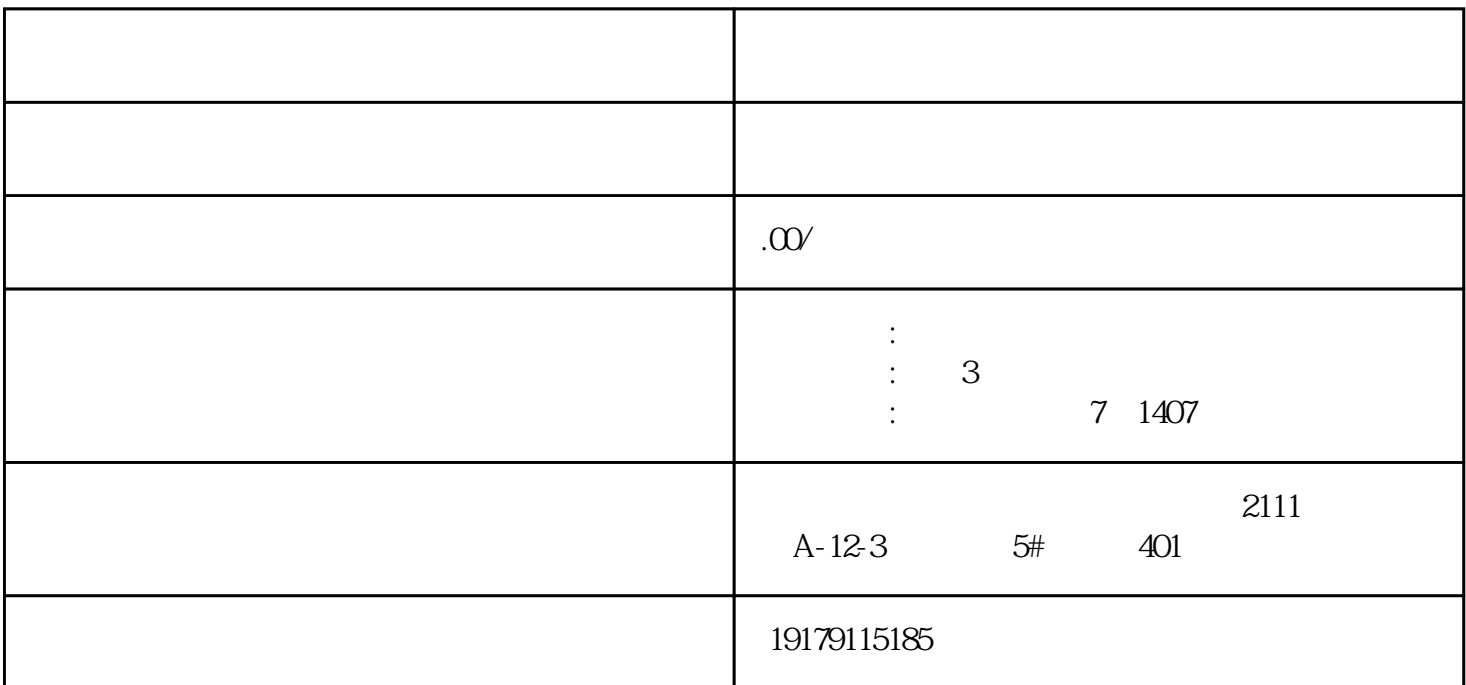

 $\sim$ 

 $1$ , and  $\overline{a}$  $2<sub>l</sub>$  $3<sub>l</sub>$  $4<sub>1</sub>$ 营业执照办理注意事项  $\frac{1}{\sqrt{1-\frac{1}{\sqrt{1-\frac{1$  $(1, 2, 3, 4)$  $2<sub>l</sub>$ 

)  $\qquad$  ?

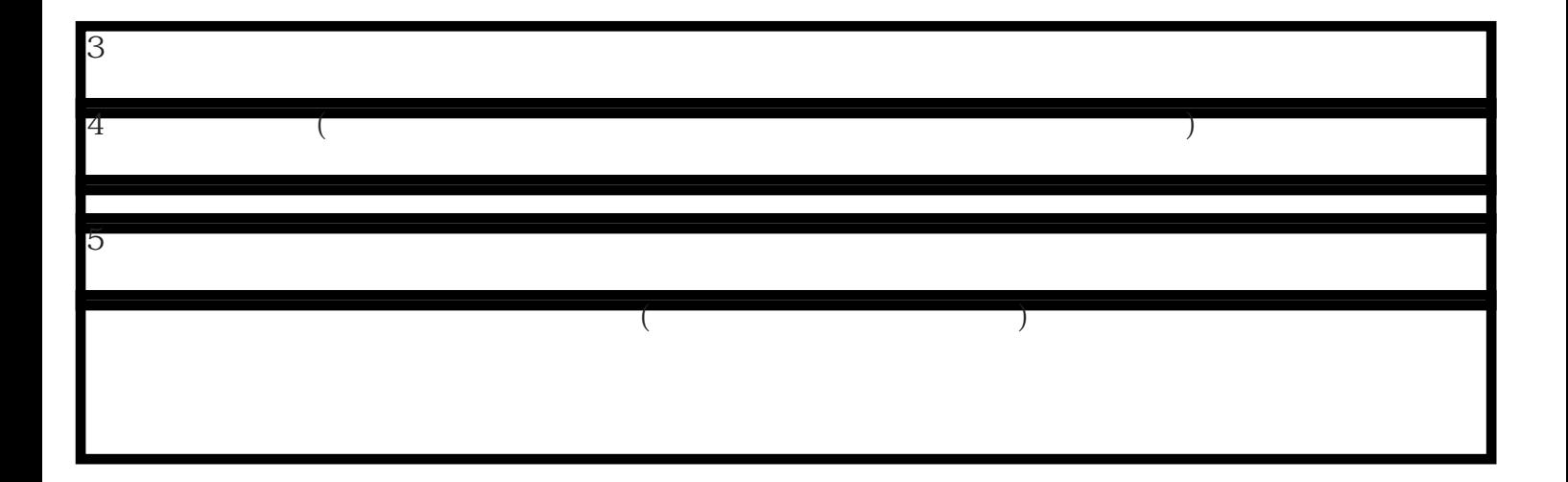